VIII.3.3-INSQPLOT INSTANTANEOUS DISCHARGE PLOT OPERATION

Identifier: INSQPLOT

Operation Number: 12

Parameter Array: The FORTRAN identifier used for the parameter array for this Operation is P. The contents of the P array are:

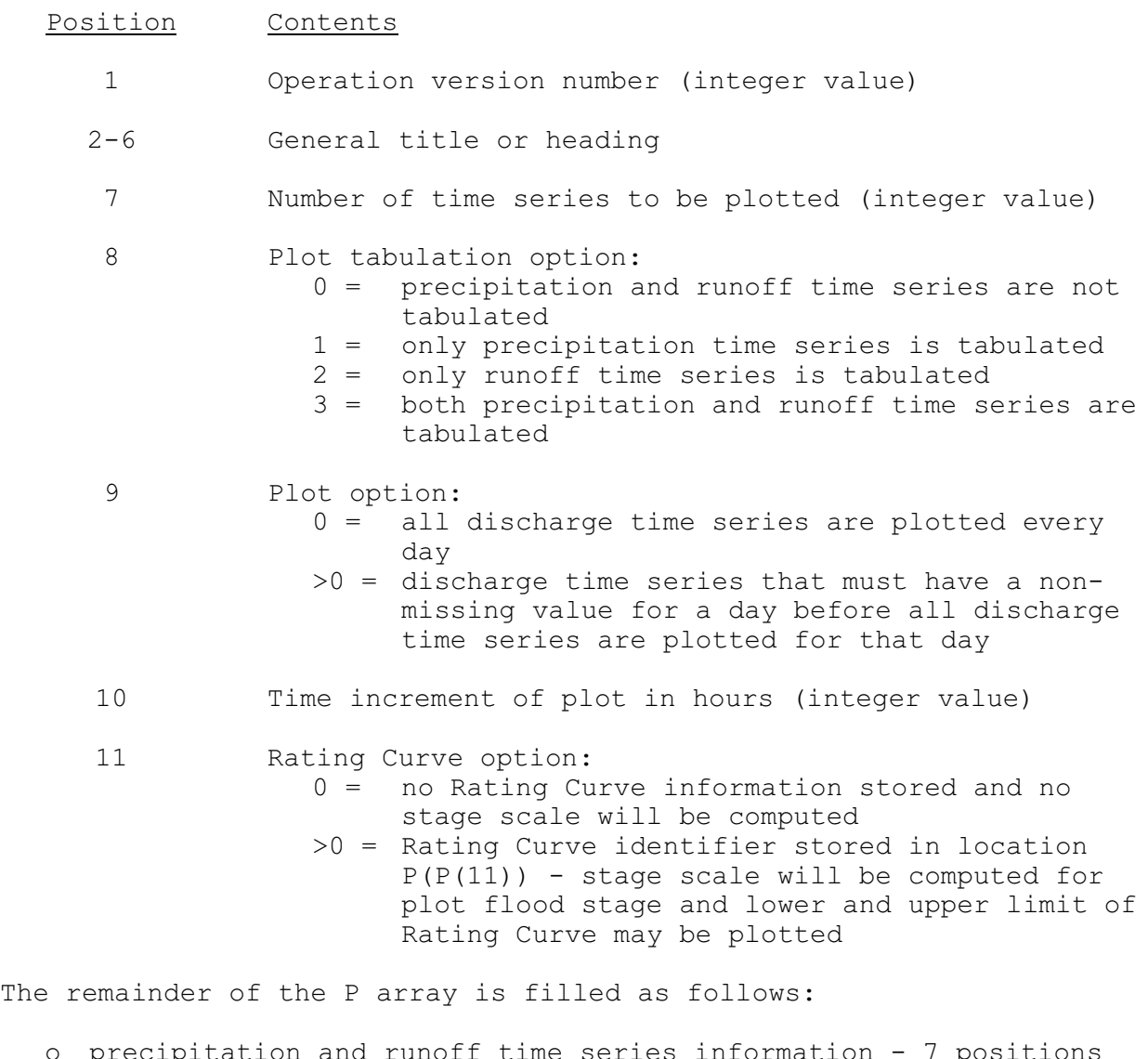

o precipitation and runoff time series information - 7 positions for each time series filled as follows: 1-2 time series identifier 3 time series type 4 time series time interval 5-7 time series name or title

o instantaneous discharge time series information - 8 positions for

each time series filled as follows:

- 1-2 time series identifier
- 3 time series type
- 4 time series time interval
- 5-7 time series name or title
- 8 plotting symbol for time series
- o Rating curve information (if P(11).GT.0) 5 positions filled as follows:
	- 1-2 Rating Curve identifier
	- 3 plotting symbol for flood stage (do not plot if blank)
	- 4 plotting symbol for Rating Curve lower limit (do not plot if blank)
	- 5 plotting symbol for Rating Curve upper limit (do not plot if blank)

The minimum size of the P array is 19 positions and there is no maximum size.

Carryover Array: This Operation does not require carryover.

#### Subroutine Names and Functions:

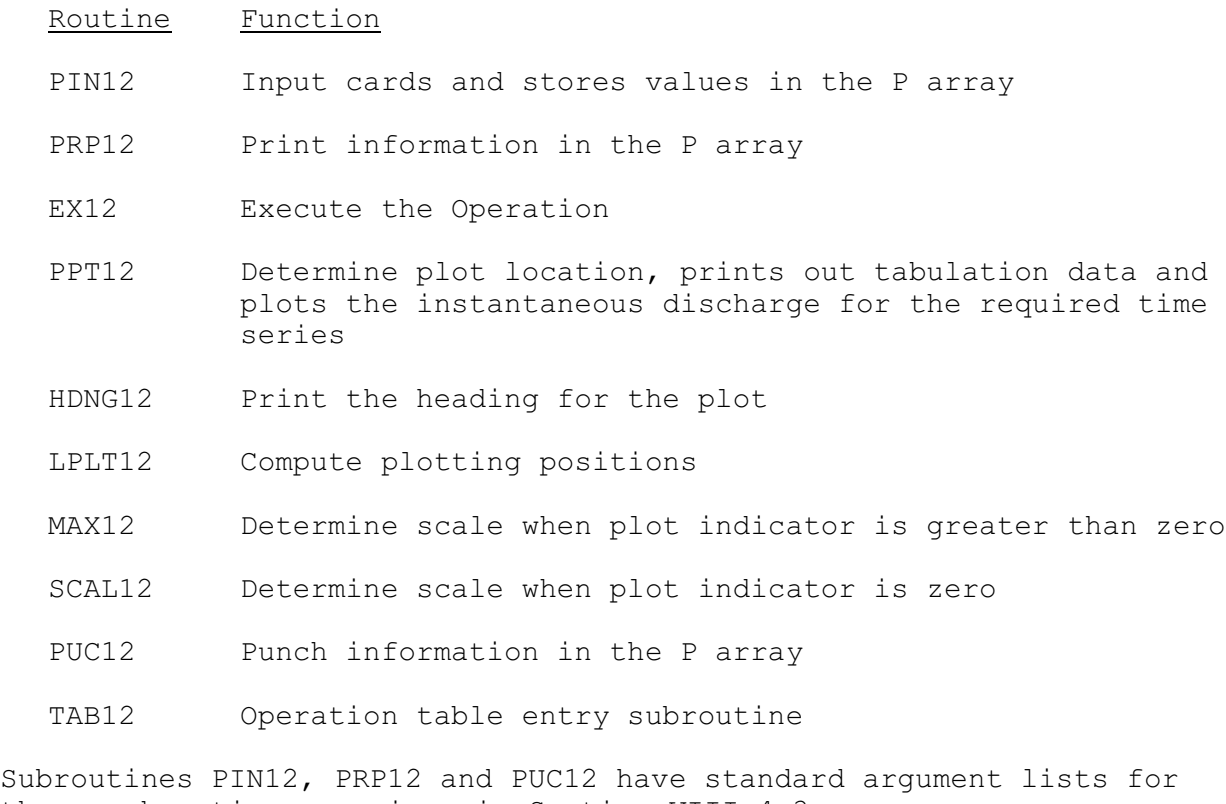

these subroutines as given in Section VIII.4.3.

SUBROUTINE EX12 (P,PCPN,RO,D,LPLOTQ,ORD,ORDI,LSYM,IDTQ,PSBL,IQDAY)

Function: This is the execution subroutine for Operation INSQPLOT.

### Argument List:

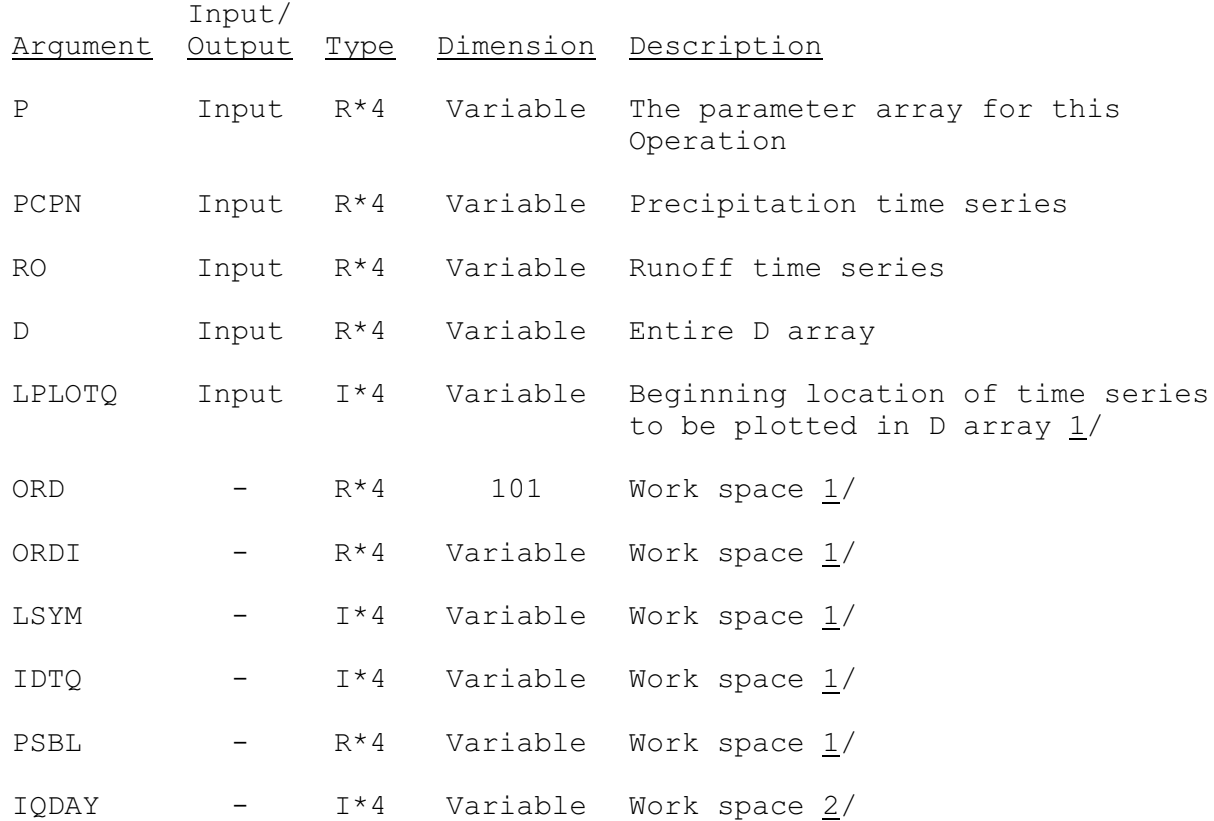

### Notes:

- 1/ Size will be the number of discharge time series to be plotted which will always be in position (7).
- $2/$  Size will be equal to maximum number of days that can be plotted if the plot option is not zero.

# SUBROUTINE PPT12 (P, D, PCPN, RO, ORDI, PSBL, LSYM, ORD, LPLOTQ, IDTQ, DIV, KDA, KHR, KDART, KHRRT, IDTPN, IDTRO, NPLOTS, IOPTAB, IPTIM, FS,IDTPLT,LOC,LOCLL,LOCUL,IRC,JBUG)

Function: This routine determines the time series to be tabulated and the location of each plotting symbol for all the time series to be plotted. It prints out the real time, tabulates all required time series and plots the instantaneous discharges at that specific time.

#### Argument List:

Input/

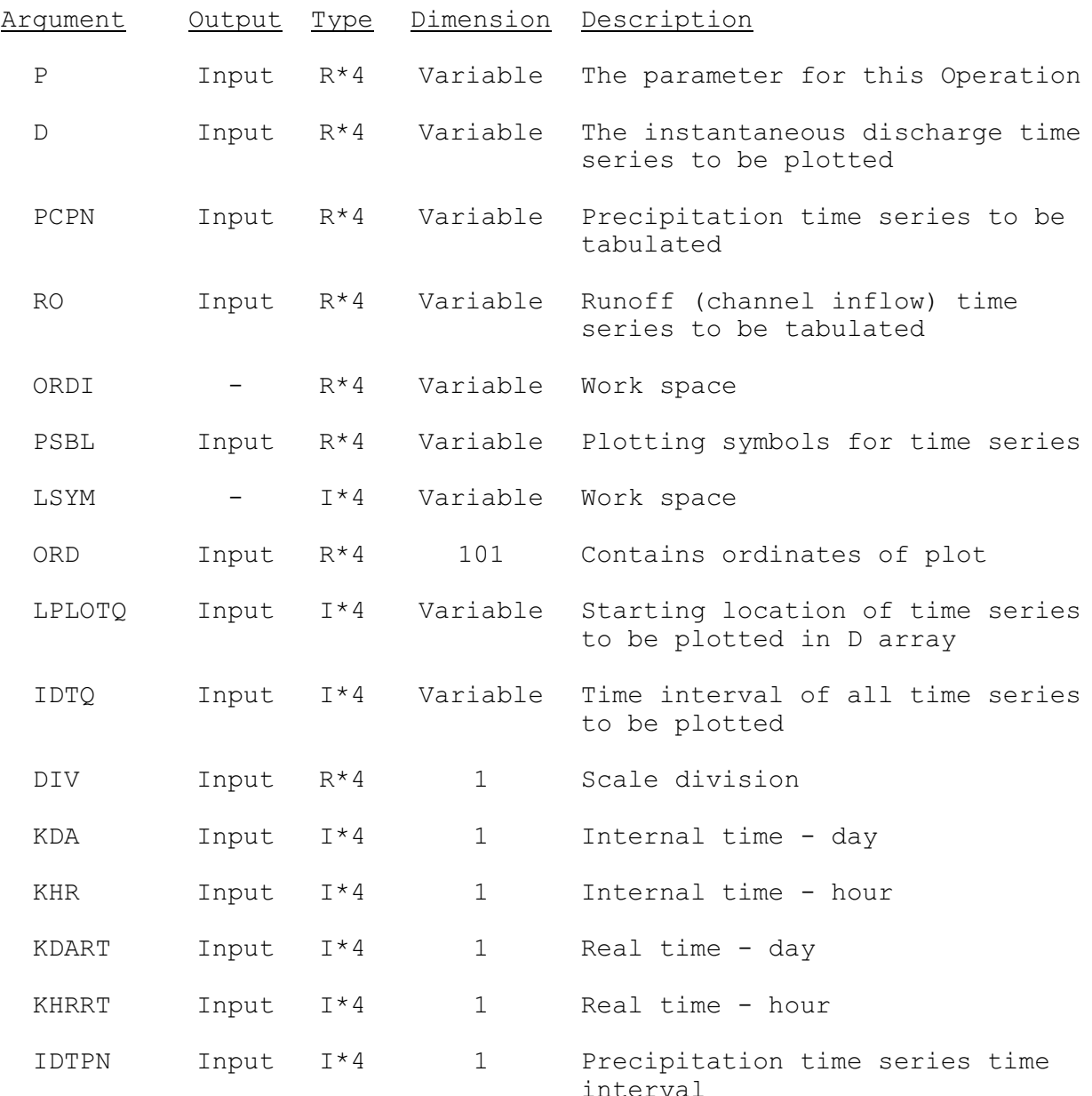

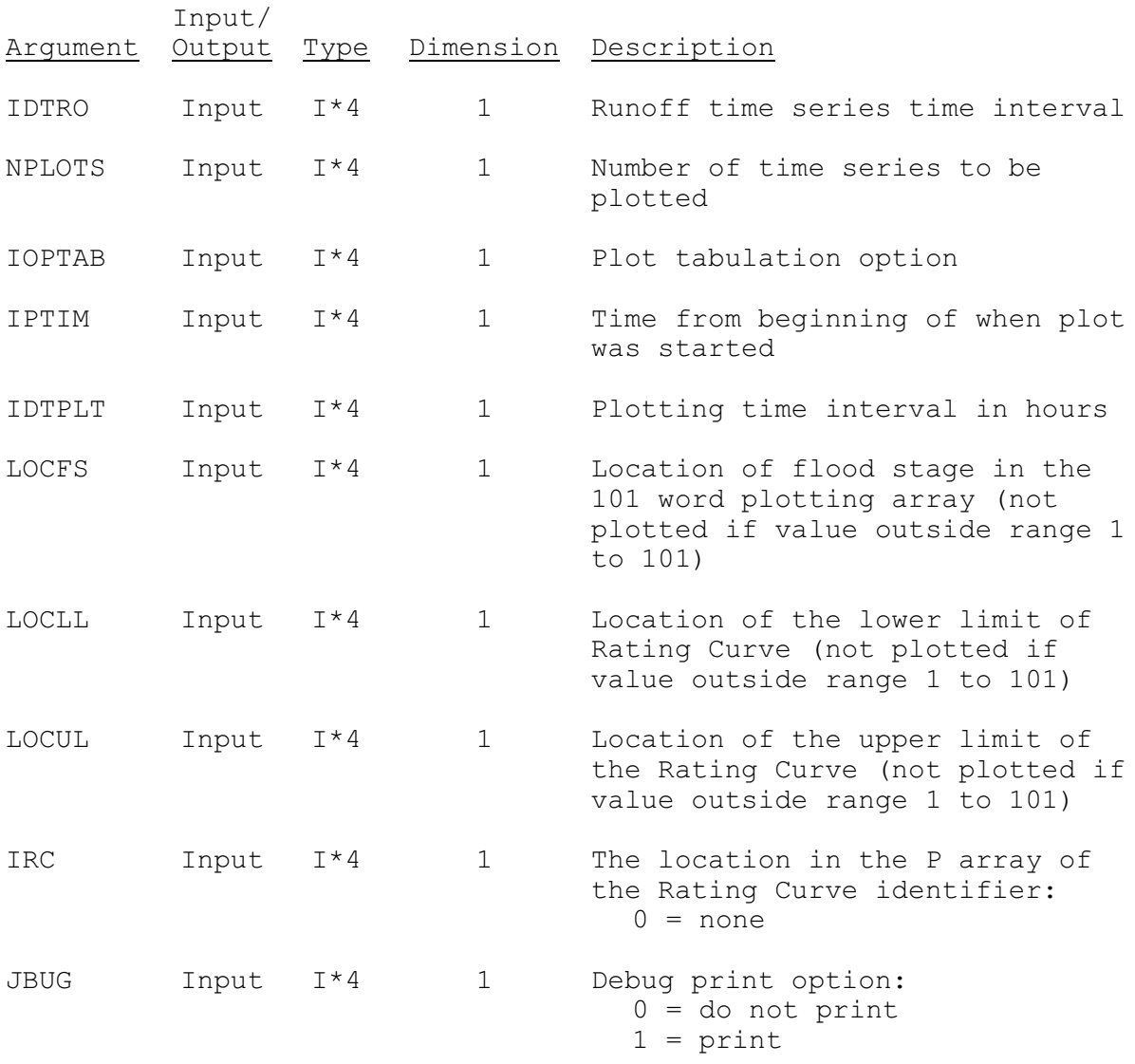

### SUBROUTINE HDNG12 (P, IDTQ, PSBL, CMO, NDAYS, UNIT, UNITP, NPLOTS, IOPTAB, SCALE, LOCFS, LOCLL, LOCUL, IBUG)

Function: This routine prints the heading for the INSQPLOT Operation.

### Argument List:

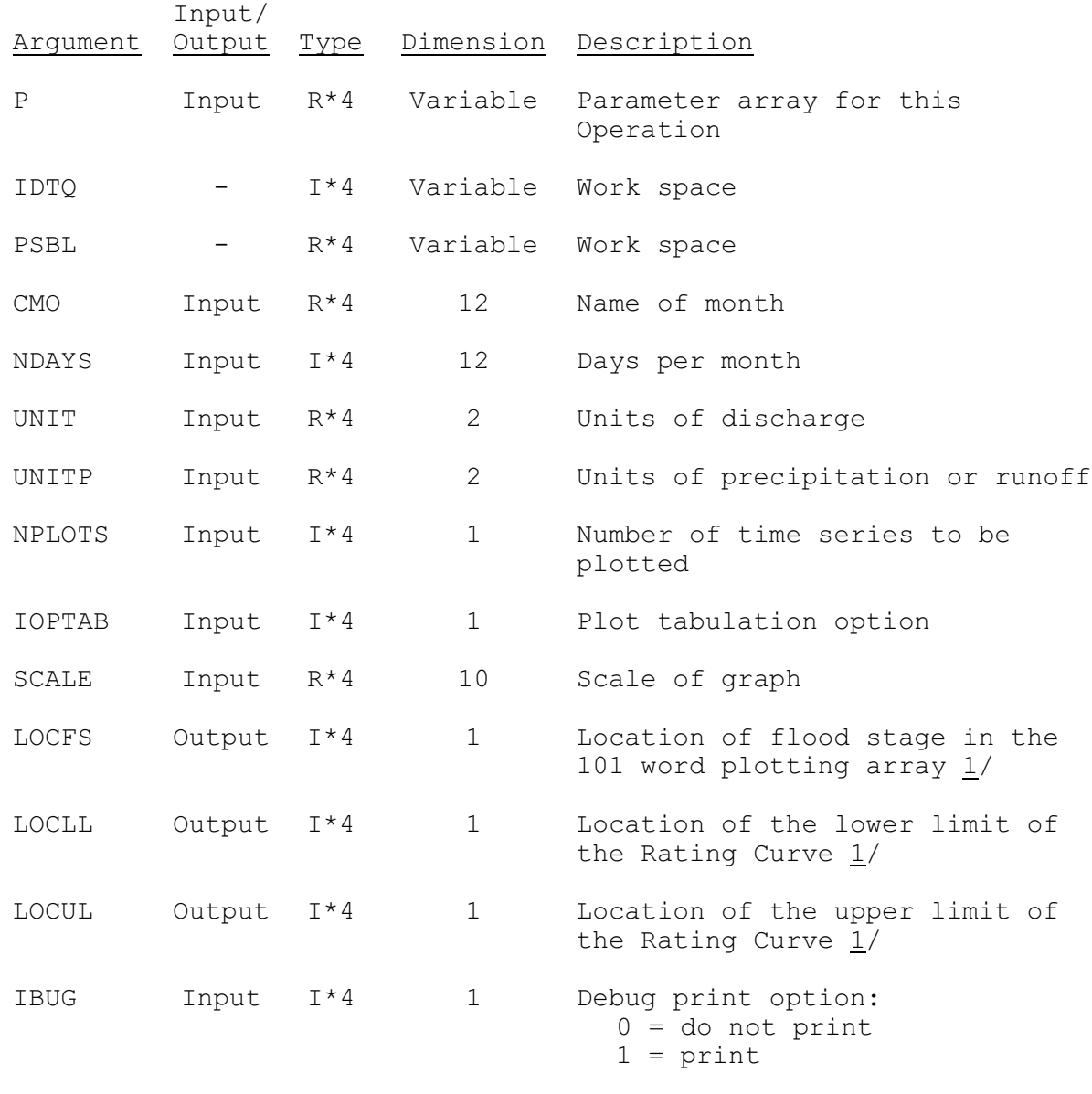

Notes: 1/ not plotted if value outside range 1 to 101.

### SUBROUTINE MAX12 (IQDAY,NPLOTS,IPTIM,IDTPLT,IDTQ,LPLOTQ, D, KHRT, KDRT, KMTHRT, IYRRT, SCALE, DIV, ORD, NDAYS, NDAY, IHRND, NPPDAY)

Function: This routine determines the maximum flow and scale to be used in the INSQPLOT Operation for the option to plot only days when a specified time series has a nonmissing value.

### Argument List:

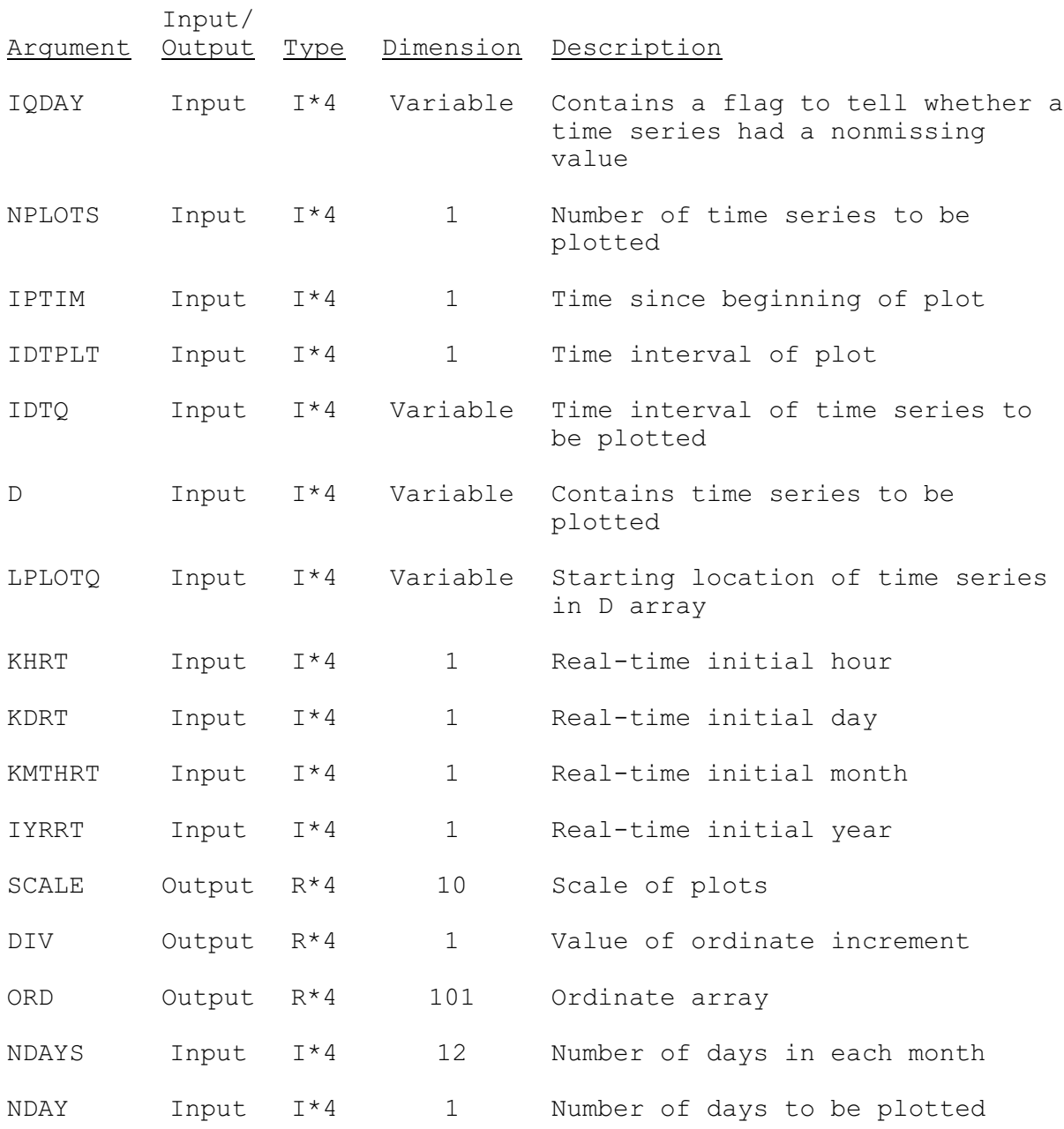

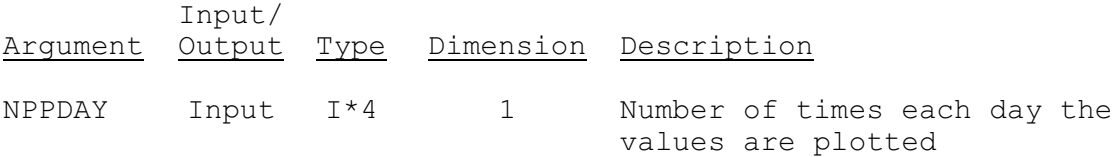

### SUBROUTINE SCAL12 (NPLOTS, IDTQ, LPLOTQ, D, ORD, DIV, SCALE)

Function: This routine determines the maximum flow and scale to be used for Operation INSQPLOT when all days are to be plotted regardless of missing values.

# Argument List:

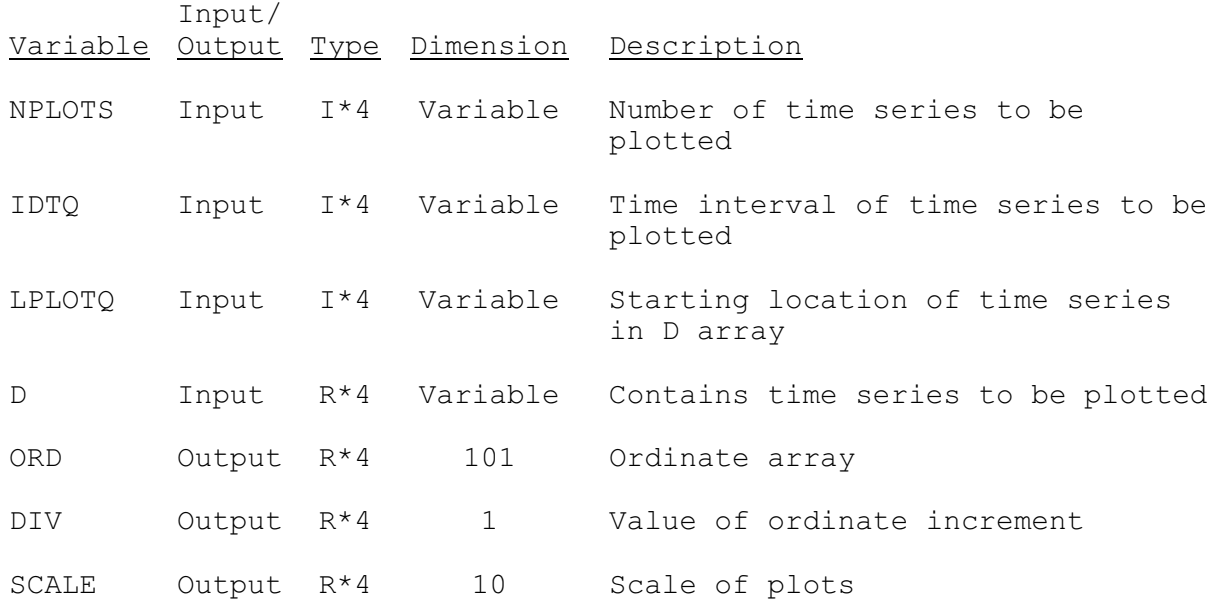

SUBROUTINE TAB12 (TO, LEFT, IUSET, NXT, LPO, PO, TS, MTS, NWORK, NDD, LWORK, IDT)

Function: This is the Operations Table entry subroutine for the Operation INSQPLOT.

Argument List: The arguments for this subroutine are similar to the arguments for the Operations Table entry subroutines for other Operations. A description of the arguments is contained in Section VIII.4.2-TAB.

Operation Table Array: The contents of the TO array are:

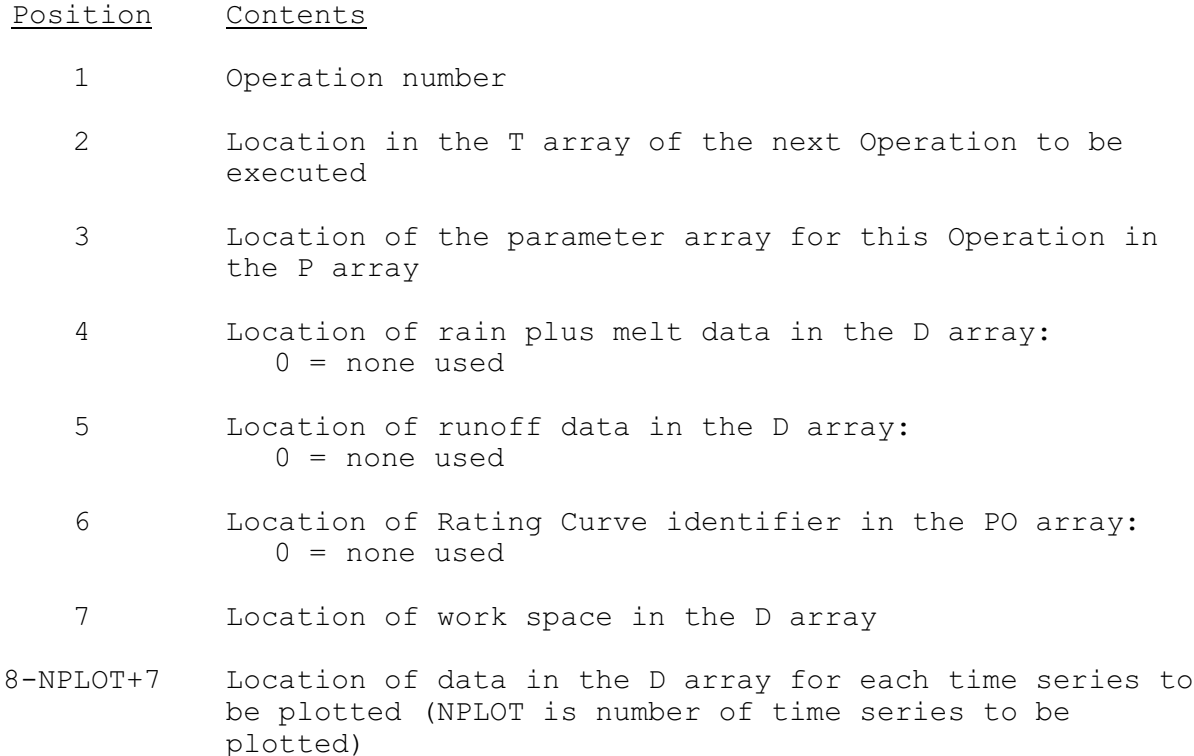